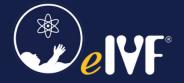

## **Availity Lifeline Migration Process**

| Step | Action                                                                  | Predecessors | Owner       |
|------|-------------------------------------------------------------------------|--------------|-------------|
| A    | Assign Point of Contact (POC) for the Customer who will be the          |              | Customer    |
|      | owner of tasks and responsible for communicating with                   |              |             |
|      | PracticeHwy throughout this project.                                    |              |             |
| 1    | Immediately stop submitting claims through eIVF, until this project is  |              | Customer    |
|      | completed and customer has received notification from PracticeHwy       |              |             |
|      | that Availity Lifeline Solution has been enabled.                       |              |             |
| 2    | Register clinic with Availity through this link:                        |              | Customer    |
|      | https://www.availity.com/availity-lifeline-self-serve-resources         |              |             |
| 3    | Notify PracticeHwy once registration is complete by creating a support  | 2            | Customer    |
|      | ticket titled "Availity Confirmation". Include the name of the          |              |             |
|      | Customer's POC and related contact information.                         |              |             |
|      | *Contact Availity to get the SFTP Credentials*                          |              |             |
| 4    | PracticeHwy will send a Statement of Work (SOW), SFTP Credentials       | 3            | PracticeHwy |
|      | Form, and Availity Readiness Checklist that must be completed,          |              | _           |
|      | signed, and returned to proceed with this project.                      |              |             |
| 5    | Customer completes, signs, and returns SOW, SFTP Credentials Form,      | 4            | Customer    |
|      | and Availity Readiness Checklist.                                       |              |             |
|      | Must submit completed Availity Readiness Checklist through the          |              |             |
|      | assigned eIVF Support ticket for this project.                          |              |             |
|      | Customer will be placed in the queue and implemented on a first         |              | PracticeHwy |
|      | come, first serve basis.                                                |              |             |
| 6    | Customer provides server access and server credentials to               | 5            | Customer    |
|      | PracticeHwy.                                                            |              |             |
| 7    | PracticeHwy confirms all documentation, server access, and SFTP         | 6            | PracticeHwy |
|      | connection.                                                             |              |             |
| 8    | a. If server access and SFTP connection is working appropriately,       | 7            | Customer /  |
|      | PracticeHwy will proceed with the setup of Availity services.           |              | PracticeHwy |
|      | b. If server access, SFTP connection, and contact with Clinic IT is not |              |             |
|      | established, then the project will be pushed to Step #5.                |              |             |
| 9    | PracticeHwy to setup Availity services on Customer's server.            | 8a           | PracticeHwy |
| 10   | Once Availity services are setup, PracticeHwy will notify Customer      | 9            | PracticeHwy |
|      | (through the assigned ticket) to submit 5 claims to test and confirm    |              |             |
|      | connection.                                                             |              |             |
| 11   | Customer submits 5 claims. Customer informs PracticeHwy (through        | 10           | Customer    |
|      | the assigned ticket) of when the claims are processed.                  |              |             |
| 12   | PracticeHwy will verify connection and SFTP acknowledgements.           | 11           | PracticeHwy |
| 13   | a. If all 5 claims are rejected, PracticeHwy will review in partnership | 12           | PracticeHwy |
|      | with Customer and Customer's IT.                                        |              | / Customer  |
|      | b. If at least 1 claim is "accepted" by Availity and the others are     |              |             |
|      | rejected, the project moves to Step #14 as connection is                |              |             |
|      | established and working as expected. Then, the Customer must            |              |             |
|      | independently review the rejected claim(s), troubleshoot, and           |              |             |
|      | resubmit. If the Customer needs assistance, they will need to           |              |             |
|      | contact Availity to figure out why the claim was rejected.              |              |             |
| 14   | PROJECT COMPLETE.                                                       | 13b          |             |